<span id="page-0-3"></span>**eteffects —** Endogenous treatment-effects estimation

**[Description](#page-0-0) [Quick start](#page-0-1) [Menu](#page-0-2) Menu** [Syntax](#page-1-0)

[Acknowledgment](#page-9-0) [References](#page-9-1) [Also see](#page-9-2)

[Options](#page-2-0) [Remarks and examples](#page-2-1) [Stored results](#page-6-0) [Methods and formulas](#page-7-0)

# <span id="page-0-0"></span>**Description**

eteffects estimates the average treatment effect (ATE), the average treatment effect on the treated (ATET), and the potential-outcome means (POMs) from observational data when treatment assignment is correlated with the potential outcomes. It allows for continuous, binary, count, fractional, and nonnegative outcomes and requires a binary treatment. To control for the endogeneity of the treatment assignment, the estimator includes residuals from the treatment model in the models for the potential outcomes, known as a control-function approach.

# <span id="page-0-1"></span>**Quick start**

ATE of binary treatment treat using a linear model for outcome y1 on x and the residuals from a probit model for treat on x and z

eteffects (y1 x) (treat x z)

As above, but estimate ATET eteffects (y1 x) (treat x z), atet

As above, but estimate POMs eteffects (y1 x) (treat x z), pomeans

As above, and show parameters from auxiliary equations eteffects (y1 x) (treat x z), pomeans aequations

```
ATE of treat using an exponential-mean model for y1
     eteffects (y1 x, exponential) (treat x z)
```

```
Same as above, but for count outcome y2
     eteffects (y2 x, exponential) (treat x z)
```
As above, but use a probit model for binary outcome y3 eteffects (y3 x, probit) (treat x z)

<span id="page-0-2"></span>As above, but use a fractional probit model for y4 ranging from 0 to 1 eteffects (y4 x, fractional) (treat x z)

## **Menu**

Statistics  $>$  Treatment effects  $>$  Continuous outcomes  $>$  Endogenous treatment, control function Statistics  $>$  Treatment effects  $>$  Binary outcomes  $>$  Endogenous treatment, control function Statistics  $>$  Treatment effects  $>$  Count outcomes  $>$  Endogenous treatment, control function Statistics  $>$  Treatment effects  $>$  Fractional outcomes  $>$  Endogenous treatment, control function Statistics  $>$  Treatment effects  $>$  Nonnegative outcomes  $>$  Endogenous treatment, control function

# <span id="page-1-0"></span>**Syntax**

```
ovaromvarlistomodel noconstant |)
     in{bmatrix} (t \text{var } t \text{ } m \text{var} \text{list} \end{bmatrix}, \underline{\text{noconst}} ant \begin{bmatrix} y \\ y \end{bmatrix} \begin{bmatrix} i\pi \end{bmatrix} weight \end{bmatrix}, statoptions
```
*ovar* is the *[depvar](http://www.stata.com/manuals14/u11.pdf#u11.3Namingconventions)* of the outcome model.

*omvarlist* is the list of exogenous *[indepvars](http://www.stata.com/manuals14/u11.pdf#u11.4varlists)* in the outcome model.

*tvar* is the binary treatment variable.

*tmvarlist* is the list of covariates that predict treatment assignment.

<span id="page-1-3"></span><span id="page-1-2"></span><span id="page-1-1"></span>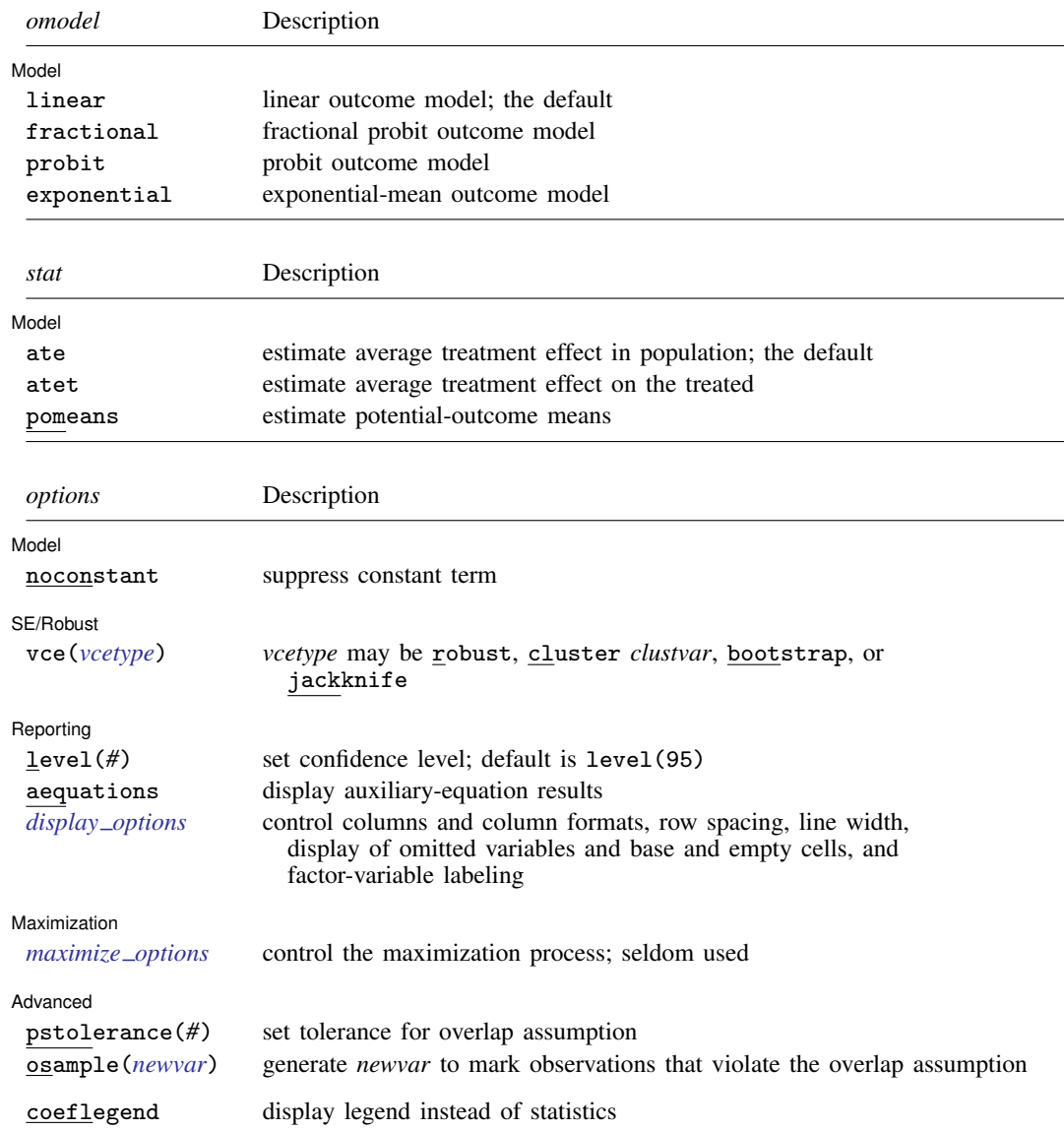

*omvarlist* and *tmvarlist* may contain factor variables; see [U[\] 11.4.3 Factor variables](http://www.stata.com/manuals14/u11.pdf#u11.4.3Factorvariables).

bootstrap, by, jackknife, and statsby are allowed; see [U[\] 11.1.10 Prefix commands](http://www.stata.com/manuals14/u11.pdf#u11.1.10Prefixcommands).

Weights are not allowed with the [bootstrap](http://www.stata.com/manuals14/rbootstrap.pdf#rbootstrap) prefix; see [R] bootstrap.

<span id="page-2-2"></span>fweights, iweights, and pweights are allowed; see [U[\] 11.1.6 weight](http://www.stata.com/manuals14/u11.pdf#u11.1.6weight).

coeflegend does not appear in the dialog box.

<span id="page-2-0"></span>See [U[\] 20 Estimation and postestimation commands](http://www.stata.com/manuals14/u20.pdf#u20Estimationandpostestimationcommands) for more capabilities of estimation commands.

## **Options**

 $\overline{a}$ 

 $\overline{a}$ 

 $\overline{a}$ 

<span id="page-2-4"></span> $\overline{a}$ 

 $\overline{a}$ 

**Model** Model <u>substitution in the second contract of the second contract of the second contract of the second contract of the second contract of the second contract of the second contract of the second contract of the second cont</u>

noconstant; see [R] [estimation options](http://www.stata.com/manuals14/restimationoptions.pdf#restimationoptions).

*stat* is one of three statistics: ate, atet, or pomeans. ate is the default.

ate specifies that the average treatment effect be estimated.

atet specifies that the average treatment effect on the treated be estimated.

pomeans specifies that the potential-outcome means for each treatment level be estimated.

SE/Robust SE/Robust Letter and the contract of the contract of the contract of the contract of the contract of the contract of the contract of the contract of the contract of the contract of the contract of the contract of the contr

vce(*vcetype*) specifies the type of standard error reported, which includes types that are robust to some kinds of misspecification (robust), that allow for intragroup correlation (cluster *clustvar*), and that use bootstrap or jackknife methods (bootstrap, jackknife); see [R] *vce [option](http://www.stata.com/manuals14/rvce_option.pdf#rvce_option)*.

Reporting Reporting Letters and the contract of the contract of the contract of the contract of the contract of the contract of the contract of the contract of the contract of the contract of the contract of the contract of the cont

level(*#*); see [R] [estimation options](http://www.stata.com/manuals14/restimationoptions.pdf#restimationoptions).

aequations specifies that the results for the outcome-model or the treatment-model parameters be displayed. By default, the results for these auxiliary parameters are not displayed.

<span id="page-2-3"></span>*display options*: noci, nopvalues, noomitted, vsquish, noemptycells, baselevels, allbaselevels, nofvlabel, fvwrap(*#*), fvwrapon(*style*), cformat(% *[fmt](http://www.stata.com/manuals14/d.pdf#dformat)*), pformat(% *fmt*), sformat(% *fmt*), and nolstretch; see [R] [estimation options](http://www.stata.com/manuals14/restimationoptions.pdf#restimationoptions).

[Maximization] Maximization **discussed and the contract of the contract of the contract of the contract of the contract of the contract of the contract of the contract of the contract of the contract of the contract of the contract of th** 

*[maximize](http://www.stata.com/manuals14/rmaximize.pdf#rmaximize)\_options*: <u>iter</u>ate(#),  $\boxed{\text{no}}$  log, and from(*init\_specs*); see [R] **maximize**. These options are seldom used.

*init specs* is one of  $\mathit{matname}$   $[$  , skip copy  $]$ 

```
#
-

, # . . . 
, copy
```
Advanced L Advanced **Lating and Advanced** Latin Contract and Advanced Latin Contract and Advanced Latin Contract and Advanced

- pstolerance(*#*) specifies the tolerance used to check the overlap assumption. The default value is pstolerance(1e-5). eteffects will exit with an error if an observation has an estimated propensity score smaller than that specified by pstolerance().
- osample(*[newvar](http://www.stata.com/manuals14/u11.pdf#u11.3Namingconventions)*) specifies that indicator variable *newvar* be created to identify observations that violate the overlap assumption.

<span id="page-2-1"></span>The following option is available with eteffects but is not shown in the dialog box: coeflegend; see [R] [estimation options](http://www.stata.com/manuals14/restimationoptions.pdf#restimationoptions).

### **Remarks and examples [stata.com](http://stata.com)**

If you are unfamiliar with treatment-effects estimators for observational data or the teffects commands, we recommend that you look at [TE] [teffects intro](http://www.stata.com/manuals14/teteffectsintro.pdf#teteffectsintro). For the intuition behind some of the concepts discussed below, we recommend that you read [Defining treatment effects](http://www.stata.com/manuals14/teteffectsintroadvanced.pdf#teteffectsintroadvancedRemarksandexamplesDefiningtreatmenteffects) in [TE] [teffects](http://www.stata.com/manuals14/teteffectsintroadvanced.pdf#teteffectsintroadvanced) [intro advanced](http://www.stata.com/manuals14/teteffectsintroadvanced.pdf#teteffectsintroadvanced).

The estimators implemented in eteffects extend the regression adjustment (RA) estimators implemented in [teffects ra](http://www.stata.com/manuals14/teteffectsra.pdf#teteffectsra) to allow for endogenous treatments, that is, when treatment assignment is not independent of outcomes. This endogeneity is a violation of the conditional mean independence assumption used by teffects ra, as discussed in [The potential-outcome model](http://www.stata.com/manuals14/teteffectsintroadvanced.pdf#teteffectsintroadvancedRemarksandexamplesThepotential-outcomemodel) in [TE] [teffects intro](http://www.stata.com/manuals14/teteffectsintroadvanced.pdf#teteffectsintroadvanced) [advanced](http://www.stata.com/manuals14/teteffectsintroadvanced.pdf#teteffectsintroadvanced).

eteffects estimates the average treatment effect (ATE), the average treatment effect on the treated (ATET), and the potential-outcome means (POMs). It uses a linear, a probit, a fractional probit, or an exponential-mean model for the potential outcomes and a probit model for treatment assignment. After conditioning on the observable covariates, eteffects allows some remaining unobservable components to affect both treatment assignment and the potential outcomes. The treatment assignment process is endogenous because these unobservable components affect both treatment assignment and the potential outcomes.

To control for the endogeneity of the treatment assignment, eteffects uses a control-function approach. This method controls for endogeneity by including the residuals from the treatmentassignment model as a regressor in the models for the potential outcome. The implementation in eteffects follows [Wooldridge](#page-9-3) ([2010\)](#page-9-3), who provides an excellent discussion of the control-function approach that addresses endogeneity problems in a treatment-effects context.

The control-function approach estimates the parameters of the conditional means of the potential outcomes. Sample averages of the conditional means are used to estimate the unconditional ATE, ATET, or POMs. This method is known as RA.

<span id="page-3-0"></span>Taken collectively, the estimators implemented in eteffects are control-function RA estimators. See [Methods and formulas](#page-7-0) below for details about the estimation procedure.

### Example 1: Linear outcome estimates for ATE

Suppose we want to know the effect of a mother smoking while pregnant on the birthweight of her infant. We use an extract from [Cattaneo](#page-9-4) ([2010\)](#page-9-4) in which bweight records the baby's birthweight and mbsmoke is the variable (0 or 1) indicating whether a mother smoked while pregnant.

We may believe that birthweight (the potential outcome) is influenced by whether the mother had a prenatal exam in the first trimester, whether the mother is married, the mother's age, whether this is the first birth, and the education level of the father. We may also believe that the smoking decision (the treatment) is influenced by the mother's marital status, the education level of the mother, her age, whether she had a prenatal exam in the first trimester, and whether this baby is her first baby.

Thus we condition on different sets of covariates in the models for treatment assignment and the potential outcomes. In the probit model for smoking status (mbsmoke), we condition on marital status (mmarried), age (mage), mother's education level (medu), father's education level (fedu), and whether it was the mother's first baby (fbaby). We model birthweight (bweight) as a linear function of whether the mother had a first-trimester prenatal exam (prenatal1), mmarried, mage, and fbaby. We can estimate the ATE of smoking status using one of the [teffects](http://www.stata.com/manuals14/teteffects.pdf#teteffects) estimators if we believe that there are no unobservable components that affect both the decision to smoke while pregnant and the potential birthweights.

If we believe there is some unobservable factor that affects both assignment to treatment and the potential outcome, we must select another estimator. For example, we do not observe a mother's health consciousness, which affects both the smoking decision and each potential birthweight through other behaviors such as intake of prenatal vitamins. Under these assumptions, the estimators in eteffects consistently estimate the ATE, but the estimators in [TE] [teffects](http://www.stata.com/manuals14/teteffects.pdf#teteffects) yield inconsistent estimates.

```
. use http://www.stata-press.com/data/r14/cattaneo2
(Excerpt from Cattaneo (2010) Journal of Econometrics 155: 138-154)
. eteffects (bweight i.prenatal1 i.mmarried mage i.fbaby)
> (mbsmoke i.mmarried mage i.fbaby medu fedu)
Iteration 0: EE criterion = 4.704e-24<br>Iteration 1: EE criterion = 1.223e-25
              EE criterion = 1.223e-25
Endogenous treatment-effects estimation Number of obs = 4,642
Outcome model : linear
Treatment model: probit
                               Robust
```
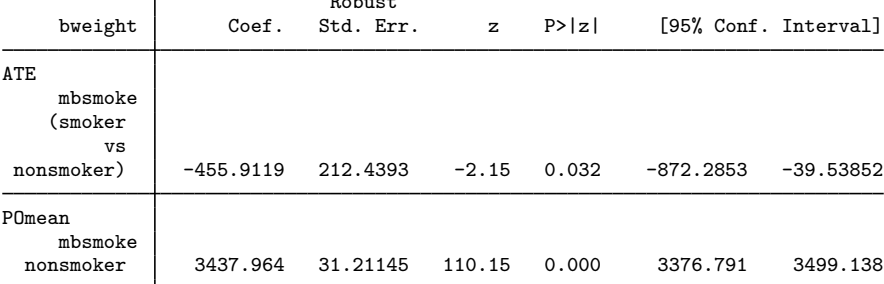

When no mother smokes, the average birthweight is 3,438 grams. The average birthweight is 456 grams less when all mothers smoke than when no mother smokes.

We can compare these results with those obtained if we ignore the endogeneity of the smoking decision. Below we estimate the ATE using the inverse-probability-weighted regression-adjustment estimator in [TE] [teffects ipwra](http://www.stata.com/manuals14/teteffectsipwra.pdf#teteffectsipwra).

```
. teffects ipwra (bweight i.prenatal1 i.mmarried mage i.fbaby)
> (mbsmoke i.mmarried mage i.fbaby medu fedu)
Iteration 0: EE criterion = 3.036e-22
Iteration 1: EE criterion = 3.755e-26
Treatment-effects estimation Number of obs = 4,642
Estimator : IPW regression adjustment
Outcome model : linear
Treatment model: logit
```
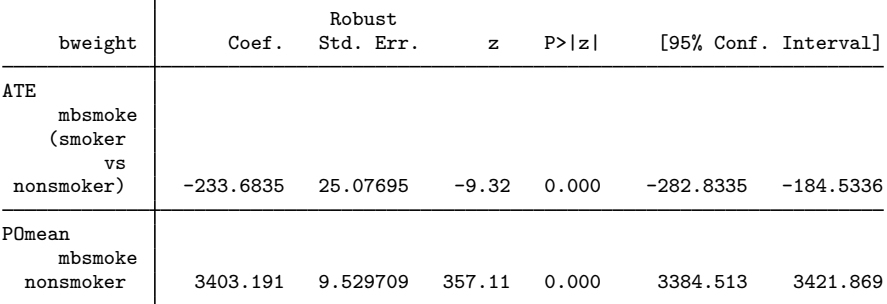

In magnitude, the estimated ATE is more than half the estimate that allows for endogenous treatment assignment. If there is endogeneity, disregarding it underestimates the effect of smoking on birthweight. We show how to test for endogeneity in [example 1](http://www.stata.com/manuals14/teeteffectspostestimation.pdf#teeteffectspostestimationRemarksandexamplesex1) of [TE] etereficits postestimation.

 $\triangleleft$ 

◁

#### $\triangleright$  Example 2: Estimating the ATET

Continuing [example 1](#page-3-0), we can use the atet option to estimate the ATET.

```
. eteffects (bweight i.prenatal1 i.mmarried mage i.fbaby)
> (mbsmoke i.mmarried mage i.fbaby medu fedu), atet
Iteration 0: EE criterion = 4.688e-24<br>Iteration 1: EE criterion = 8.479e-26
              \text{EE criterion} = 8.479e-26Endogenous treatment-effects estimation Number of obs = 4,642
Outcome model : linear
Treatment model: probit
                                Robust
```
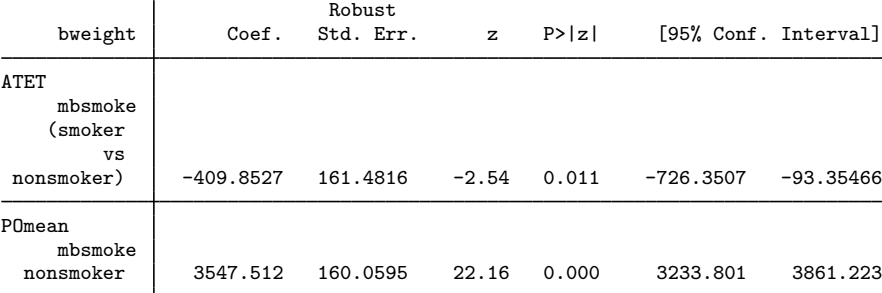

In the population of mothers who smoke, the average infant birthweight would be 3,548 grams if none of these mothers smoked. For the mothers who smoke, the average infant birthweight is 410 grams less than if none of these mothers smoked.

#### Example 3: Exponential-mean outcomes

We estimate the ATE of living in an urban area on monthly earnings (wage), using a subset of the National Longitudinal Survey in 1980 found in [Wooldridge](#page-9-3) [\(2010](#page-9-3)). We assume that once we condition on work experience (exper), whether education level attained is college or higher (college), and IQ (iq), individual wages follow an exponential mean. The variables used to predict residence in an urban area (urban) are college and whether the respondent's father attained a bachelor's degree or higher (fcollege).

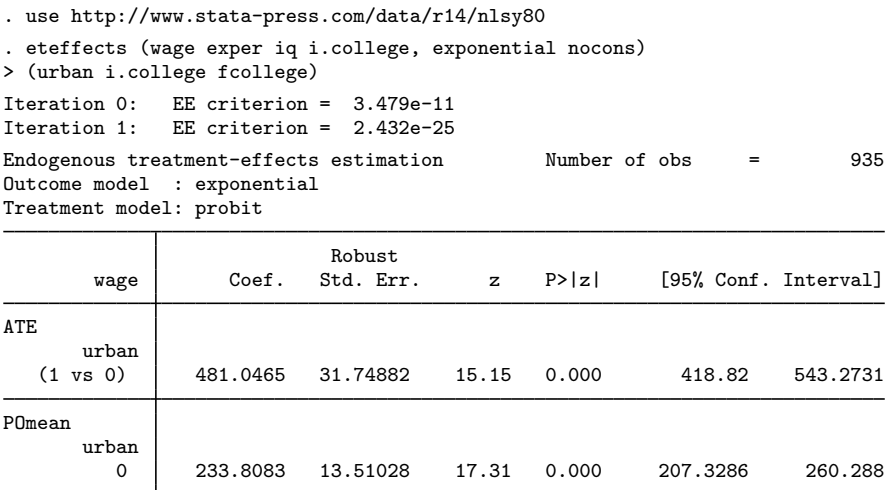

When everyone lives outside urban areas, wages are \$234 a month on average. Wages are \$481 a month greater, on average, when everyone lives in urban areas.  $\triangleleft$ 

# <span id="page-6-0"></span>**Stored results**

eteffects stores the following in e():

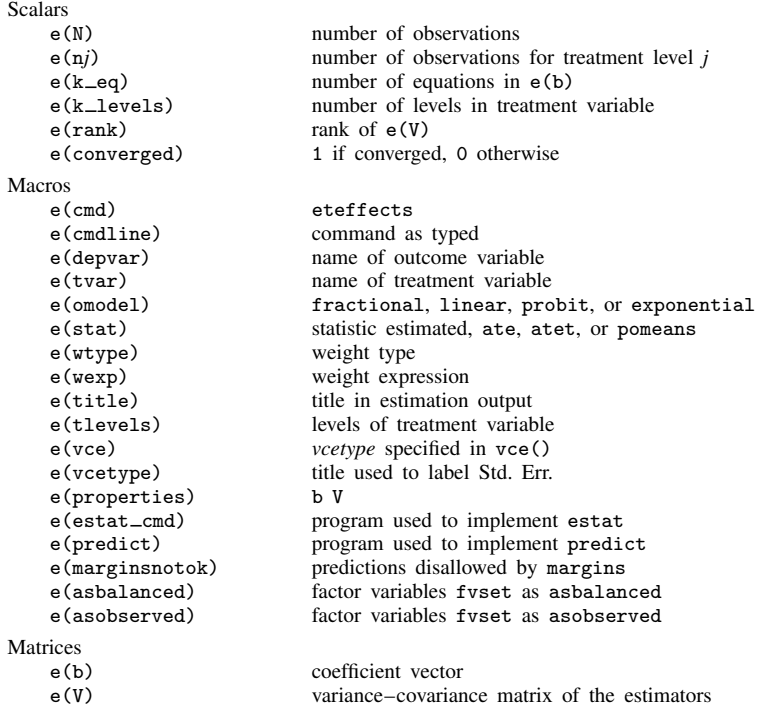

<span id="page-7-0"></span>Functions<br>e(sample)

marks estimation sample

# **Methods and formulas**

The treatment-effects models considered in eteffects are given by

$$
y_{i0} = E(y_{i0}|\mathbf{x}_i) + \epsilon_{i0} \tag{1}
$$

$$
y_{i1} = E\left(y_{i1}|\mathbf{x}_i\right) + \epsilon_{i1} \tag{2}
$$

<span id="page-7-4"></span><span id="page-7-3"></span><span id="page-7-2"></span><span id="page-7-1"></span>
$$
t_i = E(t_i|\mathbf{z}_i) + \nu_i \tag{3}
$$

$$
y_i = t_i y_{i1} + (1 - t_i) y_{i0} \tag{4}
$$

$$
E\left(\epsilon_{ij}|\mathbf{x}_i,\mathbf{z}_i\right) = E\left(\epsilon_{ij}|\mathbf{z}_i\right) = E\left(\epsilon_{ij}|\mathbf{x}_i\right) = 0 \quad \text{for} \quad j \in \{0,1\} \tag{5}
$$

$$
E\left(\epsilon_{ij}|t\right) \neq 0 \quad \text{for} \quad j \in \{0, 1\} \tag{6}
$$

where the subscript i denotes individual level observations,  $y_{i1}$  is the potential outcome of receiving the treatment,  $y_{i0}$  is the potential outcome when the treatment is not received,  $t_i$  is the observed binary treatment, and  $y_i$  is the observed outcome. Each one of the potential outcomes is determined by its expected value conditional on a set of regressors  $x_i$  and an unobserved random component  $\epsilon_{ij}$ , for  $j \in \{0, 1\}$ . Similarly, the treatment is given by its expectation conditional on a set of regressors  $z_i$ , which does not need to differ from  $x_i$ , and an unobserved component  $\nu_i$ .

Equations [\(1\)](#page-7-1)–[\(5\)](#page-7-2) describe the parametric treatment-effects models in [TE] [teffects](http://www.stata.com/manuals14/teteffects.pdf#teteffects). Equation [\(6\)](#page-7-3) adds endogeneity to the framework. It states that the unobservables in the potential-outcome equations are correlated to treatment status. For our birthweight example, this would happen if mothers who do not smoke are more health conscious than those who smoke and if we do not observe health awareness in our data. If we do not observe health awareness, the decision to smoke or not to smoke is not independent of the infant's birthweight.

Equations  $(3)$ ,  $(5)$ , and  $(6)$  are the basis of the control-function estimator implemented by eteffects. Equation [\(5\)](#page-7-2) states that the unobserved components in the potential outcome are independent of  $z_i$ . Therefore, the correlation between  $t_i$  and the unobserved components must be equivalent to the correlation between  $\epsilon_{ij}$  and  $\nu_i$ . Another way of stating this is

from (3)  
\n
$$
E(\epsilon_{ij}|t_i) = E(\epsilon_{ij}|E(t|\mathbf{z}_i) + \nu_i)
$$
\nfrom (5)  
\n
$$
= E(\epsilon_{ij}|\nu_i)
$$
\n
$$
= \nu_i \beta_{2j}
$$

We fit [\(3\)](#page-7-4) using a probit estimator. We then obtain  $\hat{\nu}_i$  as the difference between the treatment and our estimate of  $E(t_i|\mathbf{z}_i)$  and use this statistic to compute an estimate of  $E(y_{ij}|\mathbf{x}_i, \nu_i, t_i)$  for  $j \in \{0, 1\}$ . If the outcome is linear, for instance,

<span id="page-7-5"></span>
$$
E(y_{ij}|\mathbf{x}_i, \nu_i, t_i = j) = \mathbf{x}_i' \boldsymbol{\beta}_{1j} + \nu_i \boldsymbol{\beta}_{2j} \quad \text{for} \quad j \in \{0, 1\}
$$
 (7)

For the probit and exponential-mean cases, respectively, we have the following:

$$
E(y_{ij}|\mathbf{x}_i, \nu_i, t_i = j) = \mathbf{\Phi}\left(\mathbf{x}_i'\boldsymbol{\beta}_{1j} + \nu_i\boldsymbol{\beta}_{2j}\right)
$$
\n(8)

$$
E(y_{ij}|\mathbf{x}_i, \nu_i, t_i = j) = \exp\left(\mathbf{x}_i'\boldsymbol{\beta}_{1j} + \nu_i\boldsymbol{\beta}_{2j}\right)
$$
\n(9)

The parameters of  $(3)$  and  $(7)-(9)$  $(7)-(9)$ , and the ATE, ATET, and POMs are estimated using the generalized method of moments (GMM). The moment equations used in GMM are the sample analogs of  $E\{w_i'\epsilon_i(\theta)\}=0$ , where  $w_i$  are the instruments,  $\epsilon_i(\theta)$  are residuals, and  $\theta$  are the parameters of the model (see  $[R]$  [gmm](http://www.stata.com/manuals14/rgmm.pdf#rgmm)). The moment conditions in the GMM estimation for the linear model are given by

<span id="page-8-4"></span><span id="page-8-2"></span><span id="page-8-0"></span>
$$
\frac{1}{n}\sum_{i=1}^{n}\mathbf{x}'_i(y_i - \mathbf{x}'_i\widehat{\boldsymbol{\beta}}_{1j} + \widehat{\nu}_i\widehat{\boldsymbol{\beta}}_{2j})t_i = 0
$$
\n(10)

$$
\frac{1}{n}\sum_{i=1}^{n}\mathbf{x}'_i(y_i - \mathbf{x}'_i\widehat{\boldsymbol{\beta}}_{1j} + \widehat{\nu}_i\widehat{\boldsymbol{\beta}}_{2j})(1 - t_i) = 0
$$
\n(11)

$$
\frac{1}{n}\sum_{i=1}^{n}\mathbf{z}'_i \left\{ t_i \frac{\phi(\mathbf{z}'_i\widehat{\pi})}{\Phi(\mathbf{z}'_i\widehat{\pi})} - (1-t_i) \frac{\phi(\mathbf{z}'_i\widehat{\pi})}{1-\Phi(\mathbf{z}'_i\widehat{\pi})} \right\} = 0
$$
\n(12)

<span id="page-8-1"></span>
$$
\frac{1}{n}\sum_{i=1}^{n} \left\{ \left( \mathbf{x}_{i}^{\prime}\widehat{\boldsymbol{\beta}}_{10} + \widehat{\nu}_{i}\widehat{\boldsymbol{\beta}}_{20} \right) - \widehat{\text{POM}0} \right\} = 0
$$
\n(13)

$$
\frac{1}{n}\sum_{i=1}^{n} \left\{ \left( \mathbf{x}_{i}^{\prime}\widehat{\beta}_{11} + \widehat{\nu}_{i}\widehat{\beta}_{21} \right) - \widehat{\text{POMO}} - \widehat{\text{ATE}} \right\} = 0 \tag{14}
$$

where  $\hat{\nu}_i = t_i - \Phi(\mathbf{z}_i' \hat{\pi})$ , *n* is the number of observations, and  $\hat{\beta}_{11}, \hat{\beta}_{10}, \hat{\beta}_{21}, \hat{\beta}_{20}, \hat{\pi}$ , ATE, and POM0 are the narameters. If we want to estimate the ATET, we replace (14) with are the parameters. If we want to estimate the ATET, we replace  $(14)$  with

$$
\frac{1}{n}\sum_{i=1}^{n} \left\{ \left( \mathbf{x}_{i}^{\prime}\widehat{\beta}_{11} + \widehat{\nu}_{i}\widehat{\beta}_{21} \right) \frac{n}{n_{t}} - \widehat{\text{POM}}\frac{n}{n_{t}} - \widehat{\text{ATET}} \right\} = 0 \tag{15}
$$

and if we want to estimate the potential-outcome means, we replace [\(14\)](#page-8-1) with

<span id="page-8-3"></span>
$$
\frac{1}{n}\sum_{i=1}^{n} \left\{ \left( \mathbf{x}_{i}^{\prime}\widehat{\boldsymbol{\beta}}_{11} + \widehat{\nu}_{i}\widehat{\boldsymbol{\beta}}_{21} \right) - \widehat{\text{POM1}} \right\} = 0
$$
\n(16)

where  $\widehat{\text{ATET}}$  and POM1 are the parameters of the model, and  $n_t$  is the number of treated units.

For the exponential-mean outcome model, we replace  $\mathbf{x}_i' \hat{\boldsymbol{\beta}}_{1j} + \hat{\nu}_i \hat{\boldsymbol{\beta}}_{2j}$  with  $\exp(\mathbf{x}_i' \hat{\boldsymbol{\beta}}_{1j} + \hat{\nu}_i \hat{\boldsymbol{\beta}}_{2j})$  to ain the residual equations in (10)–(16). For the probit outcome model, we repl obtain the residual equations in  $(10)$ – $(16)$ . For the probit outcome model, we replace  $(10)$  and  $(11)$ with the following:

$$
\frac{1}{n} \sum_{i=1}^{n} t_i \mathbf{x}_i' \left\{ y_i \frac{\phi\left(\mathbf{x}_i'\hat{\boldsymbol{\beta}}_{1j} + \hat{\nu}_i\hat{\boldsymbol{\beta}}_{2j}\right)}{\Phi\left(\mathbf{x}_i'\hat{\boldsymbol{\beta}}_{1j} + \hat{\nu}_i\hat{\boldsymbol{\beta}}_{2j}\right)} - (1 - y_i) \frac{\phi\left(\mathbf{x}_i'\hat{\boldsymbol{\beta}}_{1j} + \hat{\nu}_i\hat{\boldsymbol{\beta}}_{2j}\right)}{1 - \Phi\left(\mathbf{x}_i'\hat{\boldsymbol{\beta}}_{1j} + \hat{\nu}_i\hat{\boldsymbol{\beta}}_{2j}\right)} \right\} = 0
$$
  

$$
\frac{1}{n} \sum_{i=1}^{n} (1 - t_i) \mathbf{x}_i' \left\{ y_i \frac{\phi\left(\mathbf{x}_i'\hat{\boldsymbol{\beta}}_{1j} + \hat{\nu}_i\hat{\boldsymbol{\beta}}_{2j}\right)}{\Phi\left(\mathbf{x}_i'\hat{\boldsymbol{\beta}}_{1j} + \hat{\nu}_i\hat{\boldsymbol{\beta}}_{2j}\right)} - (1 - y_i) \frac{\phi\left(\mathbf{x}_i'\hat{\boldsymbol{\beta}}_{1j} + \hat{\nu}_i\hat{\boldsymbol{\beta}}_{2j}\right)}{1 - \Phi\left(\mathbf{x}_i'\hat{\boldsymbol{\beta}}_{1j} + \hat{\nu}_i\hat{\boldsymbol{\beta}}_{2j}\right)} \right\} = 0
$$

<span id="page-9-0"></span>For the remaining equations,  $\mathbf{x}_i' \hat{\theta}_{1j} + \hat{\nu}_i \hat{\theta}_{2j}$  is replaced with  $\Phi(\mathbf{x}_i' \hat{\theta}_{1j} + \hat{\nu}_i \hat{\theta}_{2j})$ . The fractional bit model uses the same moment conditions as the probit model probit model uses the same moment conditions as the probit model.

## **Acknowledgment**

<span id="page-9-1"></span>We thank Jeffrey Wooldridge of Michigan State University for helpful conversations and advice about the literature and methods in this area.

## **References**

- <span id="page-9-4"></span>Cattaneo, M. D. 2010. Efficient semiparametric estimation of multi-valued treatment effects under ignorability. Journal of Econometrics 155: 138–154.
- Cerulli, G. 2014. [ivtreatreg: A command for fitting binary treatment models with heterogeneous response to treatment](http://www.stata-journal.com/article.html?article=st0346) [and unobservable selection](http://www.stata-journal.com/article.html?article=st0346). Stata Journal 14: 453–480.

. 2015. [Econometric Evaluation of Socio-Economic Programs: Theory and Applications](http://www.stata.com/bookstore/econometric-evaluation-of-socio-economic-programs/). Berlin: Springer.

<span id="page-9-3"></span><span id="page-9-2"></span>Wooldridge, J. M. 2010. [Econometric Analysis of Cross Section and Panel Data](http://www.stata.com/bookstore/cspd.html). 2nd ed. Cambridge, MA: MIT Press.

### **Also see**

- [TE] [eteffects postestimation](http://www.stata.com/manuals14/teeteffectspostestimation.pdf#teeteffectspostestimation) Postestimation tools for eteffects
- [TE] [etregress](http://www.stata.com/manuals14/teetregress.pdf#teetregress) Linear regression with endogenous treatment effects
- [TE] [teffects](http://www.stata.com/manuals14/teteffects.pdf#teteffects) Treatment-effects estimation for observational data
- [R] [gmm](http://www.stata.com/manuals14/rgmm.pdf#rgmm) Generalized method of moments estimation
- [R] [probit](http://www.stata.com/manuals14/rprobit.pdf#rprobit) Probit regression
- [R] [regress](http://www.stata.com/manuals14/rregress.pdf#rregress) Linear regression
- [U[\] 20 Estimation and postestimation commands](http://www.stata.com/manuals14/u20.pdf#u20Estimationandpostestimationcommands)